**Durée** : 1 H 30 mn

Nom: Prénom:

## **Examen Administration de Base de Données**

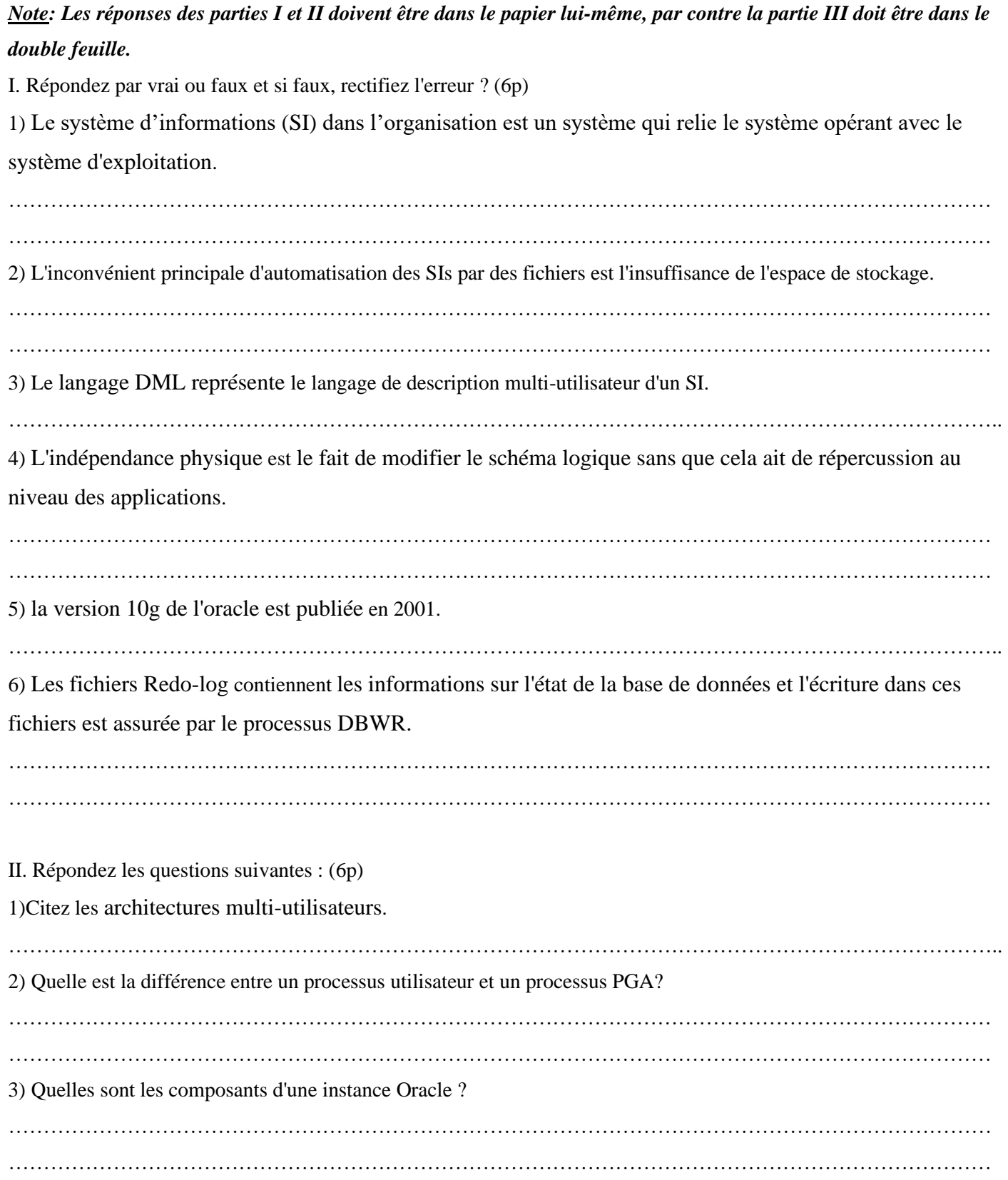

4) Citez les différentes familles des vues du dictionnaire de données d'oracle.

…………………………………………………………………………………………………………………………… …………………………………………………………………………………………………………………………… 5) De quoi il se compose un serveur de base de données Oracle? …………………………………………………………………………………………………………………………… …………………………………………………………………………………………………………………………… …………………………………………………………………………………………………………………………… 6) Quelles sont les différents types de structure de stockage et quelle est la différence entre eux par rapport au utilisateurs …………………………………………………………………………………………………………………………… ……………………………………………………………………………………………………………………………

……………………………………………………………………………………………………………………………

III. Pour modéliser le système d'information de vente des logements déjà construits d'un promoteur immobilier, on propose les entités suivantes: (8p)

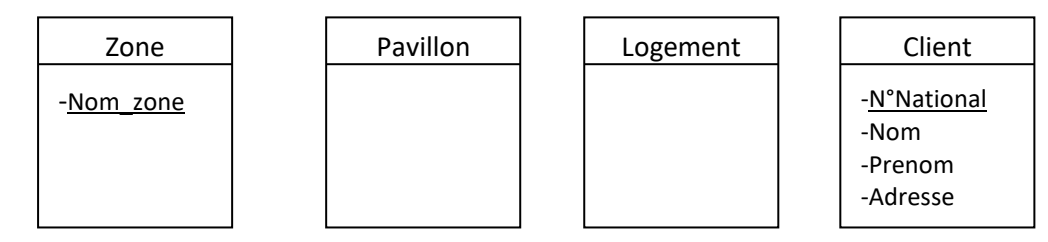

1)Complétez le modèle Entité/Association

2)Donnez le modèle relationnel

3) Pour implémenter le modèle dans le SGBD Oracle, l'administrateur installe ce SGBD puis créé la base de données VentLog:

3.1) Décrivez les étapes à suivre en SQL Plus pour que l'administrateur créer les tables

- 3.2) Donnez la requête de création de la table Client
- 3.3) On veut ajouter le champs N° CCP à la table Client, donnez la requête nécessaire.

3.4) On veut redimensionner le fichier Client à 200Mb, donner la requête nécessaire.

4) Le promoteur veut étendre le modèle de telle sorte qu'il répond aux critères suivant:

- Suivre les états de construction de chaque logement entre non construit, semi construit et fini
- Permettre aux clients de payer par tranche
- 4.1) Donnez le nouveaux modèle Entité/Association

4.2) Après la création des tables de nouvelle base de données, l'administrateur veux ajouter un utilisateur qui ne doit

faire que l'ajout des clients et des ventes des logements. Donner les requêtes nécessaires.

## **Bon courage**